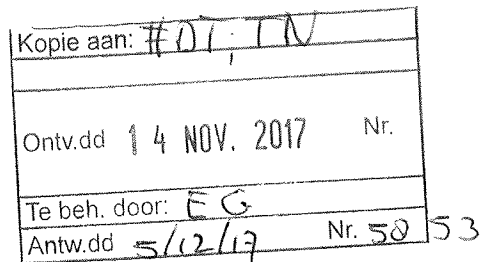

**College van Bestuur** Nieuw Eyckholt 300, 6419 DJ Heerlen Postbus 550, 6400 AN Heerlen

> Telefoon +31 (0)45 400 60 60 info@zuyd.nl, www.zuyd.nl

Commissie Evaluatie Kwaliteit Onderzoek (CEKO) De heer E. de Groot p/a Vereniging Hogescholen (VH) Postbus 123 2501 CC DEN HAAG

Plaats Datum Onderwerp Kenmerk Heerlen Bestuurlijke reactie visitatie lectoraat U1700488/GW/sn 07.11.2017 **Material Sciences** 

Geachte leden van de Commissie Evaluatie Kwaliteit Onderzoek (CEKO),

Zuyd heeft tot op heden gekozen voor visitaties op lectoraatsniveau. Het lectoraat Material Sciences komt voort uit het lectoraat Life Science and Materials en is verbonden aan de faculteit Bèta Sciences and Technology. Op 1 juli 2016 heeft de visitatie plaatsgevonden van het lectoraat Material Sciences. Deze visitatie viel onder het Brancheprotocol Kwaliteitszorg Onderzoek 2009-2015. Het door het visitatiepanel opgestelde Beoordelingsrapport hebben wij in september 2016 ontvangen. Wij danken het visitatiepanel voor hun inspanningen, hun oordeel en hun aanbevelingen.

Limburg kent vier campussen waarin overheid (Provincie Limburg), kennisinstellingen (Universiteit Maastricht, Zuyd en Fontys) en bedrijfsleven intensief samenwerken. Dit gebeurt onder de 'merknaam' Brightlands. Een van de vier campussen is de Chemelot Brightland Campus te Geleen-Sittard. Op deze campus staat het Chemelot Innovation and Learning Lab (CHILL). Het lectoraat Material Sciences in CHILL werkt op een unieke manier samen met het bedrijfsleven. Studenten werken namelijk in zogenaamde 'communities for development' samen met onderzoekers van het lectoraat aan concrete vraagstukken vanuit het bedrijfsleven in een goed geoutilleerd laboratorium. De verbinding tussen onderzoek en onderwijs is vergaand en vervult landelijk een voorbeeldfunctie.

Zuyd hanteert onder het BKO 2009-2015 een beoordelingskader met 18 standaarden. Op de 18 standaarden die Zuyd in haar kwaliteitssysteem onder het BKO 2009-2015 hanteert scoort het lectoraat 1 keer excellent, 7 keer goed, 9 keer voldoende en 1 keer onvoldoende. De onvoldoende had betrekking op de externe oriëntatie van de medewerkers van het lectoraat die het panel graag groter zag. Wij zijn trots op dit lectoraat en tevreden met dit oordeel voor dit ambitieuze lectoraat in de dynamische omgeving op een van de vier campussen van Brightlands en de samenwerking in CHILL op de Chemelot Campus.

Het rapport stelt dat de opbrengst van het lectoraat allerwege groot is in termen van leereffecten van studenten, bijdragen aan innovatie voor bedrijven en specifieke kennisontwikkeling op het onderzoeksgebied van het lectoraat. Het panel concludeert dat het lectoraat over het geheel genomen ruim voldoende tot goed functioneert. Het beoordelingsrapport bevat een aantal aanbevelingen. Deze vallen grofweg uiteen in drie categorieën: de focus van het onderzoek, de positionering van het lectoraat, en de positie van de medewerkers van het lectoraat. Bij dit laatste wordt door het panel meer aandacht gevraagd voor de externe oriëntatie van medewerkers door bezoek aan congressen en presentaties op congressen.

De faculteitsdirecteur en de lector hebben in een schriftelijke reactie op deze aanbevelingen een groot aantal concrete acties geschetst die ofwel reeds ingezet zijn, ofwel opgestart zullen worden om aan de aanbevelingen van het visitatiepanel tegemoet te komen. Daarnaast schetsen zij een aantal belangrijke nieuwe ontwikkelingen zoals de update van het bèta portfolio, het inrichten van de programmaraad Life science en materials, en ontwikkelingen rond de topsector chemie. Deze lijnen en acties zijn op 17 februari 2017 besproken met de portefeuillehouder onderzoek van het College van Bestuur. Tijdens dat gesprek is ook extra aandacht gevraagd voor de doorontwikkeling van de te hanteren kwaliteitsstandaard. Deze aanpassingen zullen onderdeel uitmaken van een nieuw lectoraatsplan voor de periode 2018-2022.

De werkwijze en de resultaten van het lectoraat in de afgelopen jaren, de actieve deelname aan Brightlands, de werkwijze met communities for development waarin onderzoek en onderwijs vergaand geïntegreerd zijn, het positieve rapport van het visitatiepanel en de geschetste lijnen voor de toekomst hebben het College van Bestuur van Zuyd Hogeschool op 14 maart 2017 doen besluiten het lectoraat te verlengen met een periode van zes jaar conform het beleid van Zuyd aangaande verlengen van lectoraten.

Afgesproken is dat de aanbevelingen en de concrete acties onderdeel zullen uitmaken van een nieuw lectoraatsplan voor de volgende periode, dat eind dit jaar aan de portefeuillehouder onderzoek wordt aangeboden. De monitoring van het nieuwe lectoraatsplan maakt vervolgens onderdeel uit van de reguliere PDCA-cyclus conform het kwaliteitsbeleid van Zuyd zoals dat beschreven staat in de nota 'Kwaliteit en Kwaliteitszorg onderzoek Zuyd'. In de kern betekent dit dat de doelen op het terrein van onderzoek opgenomen worden in de jaarplannen van de faculteit en tijdens de reviewgesprekken tussen CvB en faculteitsdirecteur aan de orde komen. Zo nodig leidt dit tot aanvulling op, of bijstelling van het lectoraatsplan. Na drie jaar wordt het lectoraat onderworpen aan een interne audit en na zes jaar volgt de volgende visitatie. Bij beide wordt gekozen voor een clusteraanpak met de andere lectoraten van de faculteit Techniek. Het visitatierapport is na afloop van de visitatie aan uw commissie verstuurd.

Datum 07.11.2017

 $2/3$ 

Onderwerp Bestuurlijke reactie visitatie lectoraat Material Sciences

Kenmerk U1700488/GW/sn Wij danken het visitatiepanel voor haar werkzaamheden, de prettige wijze waarop zij de visitatie heeft laten verlopen en de constructieve adviezen.

Met vriendelijke groet,

 $CPE$ 

dr. C.H.E. (Kitty) Kwakman lid College van Bestuur

Contactpersoon: Guido Wolfs Telefoon: +31(0)6 437 298 85 E-mail: guido.wolfs@zuyd.nl

 $\ddot{\phantom{a}}$ 

Datum 07.11.2017

 $3/3$ 

Onderwerp Bestuurlijke reactie visitatie lectoraat Material Sciences

Kenmerk U1700488/GW/sn